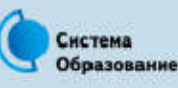

## КАК ЗАЩИТИТЬСЯ ОТ КОМПЬЮТЕРНЫХ ВИРУСОВ

Эта памятка поможет тебе безопасно находиться в сети

Компьютерный вирус - это программа, отличительной особенностью которой является способность к размножению. Вирусы могут повредить или полностью уничтожить все файлы и данные, подконтрольные пользователю, от имени которого была запущена зараженная программа, а также повредить или даже уничтожить операционную систему со всеми файлами в целом. В большинстве случаев распространяются вирусы через интернет.

#### Методы защиты от вредоносных программ

- Используй современные операционные системы, имеющие серьезный уровень защиты от вредоносных программ.
- Постоянно устанавливай патчи (цифровые заплатки для программ) и другие обновления своей операционной системы. Скачивай их только с официального сайта разработчика ОС. Если существует режим автоматического обновления, включи его.
	- Работай на своем компьютере под правами пользователя,  $a$   $He$ администратора. Это не позволит большинству вредоносных программ инсталлироваться на твоем персональном компьютере.

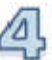

Используй антивирусные программные продукты известных производителей, с автоматическим обновлением баз.

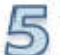

Ограничь физический доступ к компьютеру для посторонних лиц.

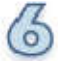

Используй внешние носители информации, такие как флешка, диск или файл из интернета, только из проверенных источников.

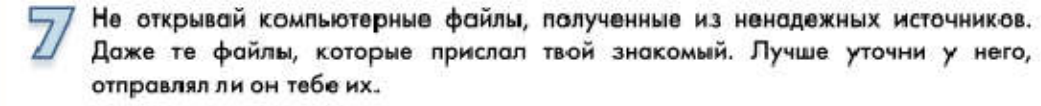

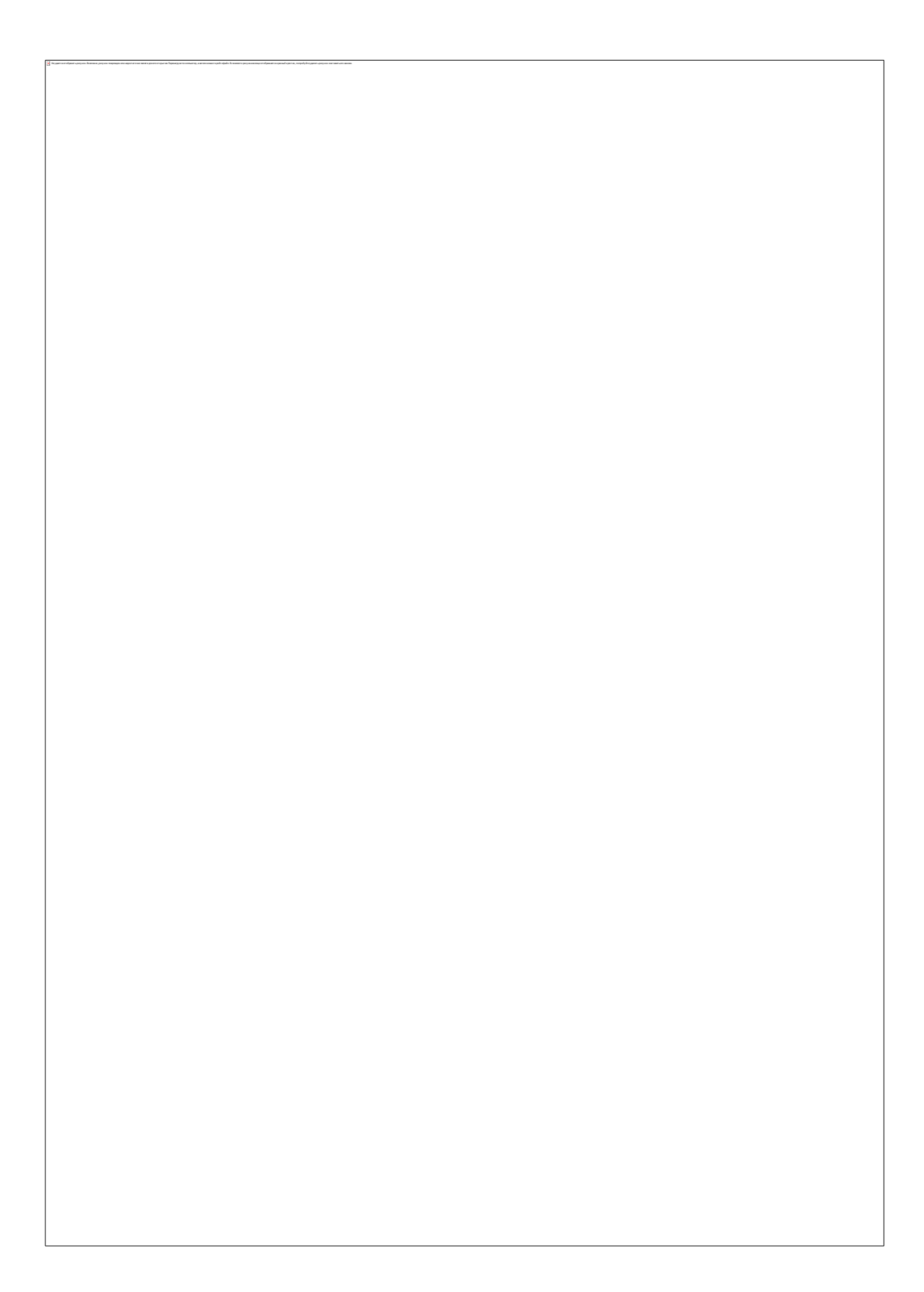

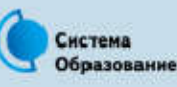

# КАК БЕЗОПАСНО ОБЩАТЬСЯ В СОЦИАЛЬНЫХ СЕТЯХ

Эта памятка поможет тебе безопасно общаться в социальных сетях

Социальные сети активно входят в нашу жизнь, многие люди работают и живут там постоянно, а в Facebook уже зарегистрирован миллиард человек, что является одной седьмой всех жителей планеты. Многие пользователи не понимают, что информация, размещенная ими в социальных сетях, может быть найдена и использована кем угодно, в том числе не обязательно с благими намерениями.

### Советы по безопасному общению в социальных сетях

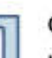

Ограничь список друзей. У тебя в друзьях не должно быть случайных и незнакомых людей.

- ) Защищай свою частную жизнь. Не указывай пароли, телефоны, адреса, дату твоего рождения и другую личную информацию. Злоумышленники могут использовать даже информацию о том, как ты и твои родители планируете провести каникулы.
- Защищай свою репутацию держи ее в чистоте и задавай себе вопрос: хотел бы ты, чтобы другие пользователи видели, что ты загружаешь? Подумай, прежде чем что-то опубликовать, написать и загрузить.
- 

Если ты говоришь с людьми, которых не знаешь, не используй свое реальное имя и другую личную информацию: имя, место жительства, место учебы и прочее.

- Избегай размещения фотографий в интернете, где ты изображен на местности, по которой можно определить твое местоположение.
- При регистрации в социальной сети необходимо использовать сложные пароли,  $\circ$ состоящие из букв и цифр и с количеством знаков не менее 8.
	- Для социальной сети, почты и других сайтов необходимо использовать разные пароли. Тогда если тебя взломают, то злоумышленники получат доступ только к одному месту, а не ко всем сразу.

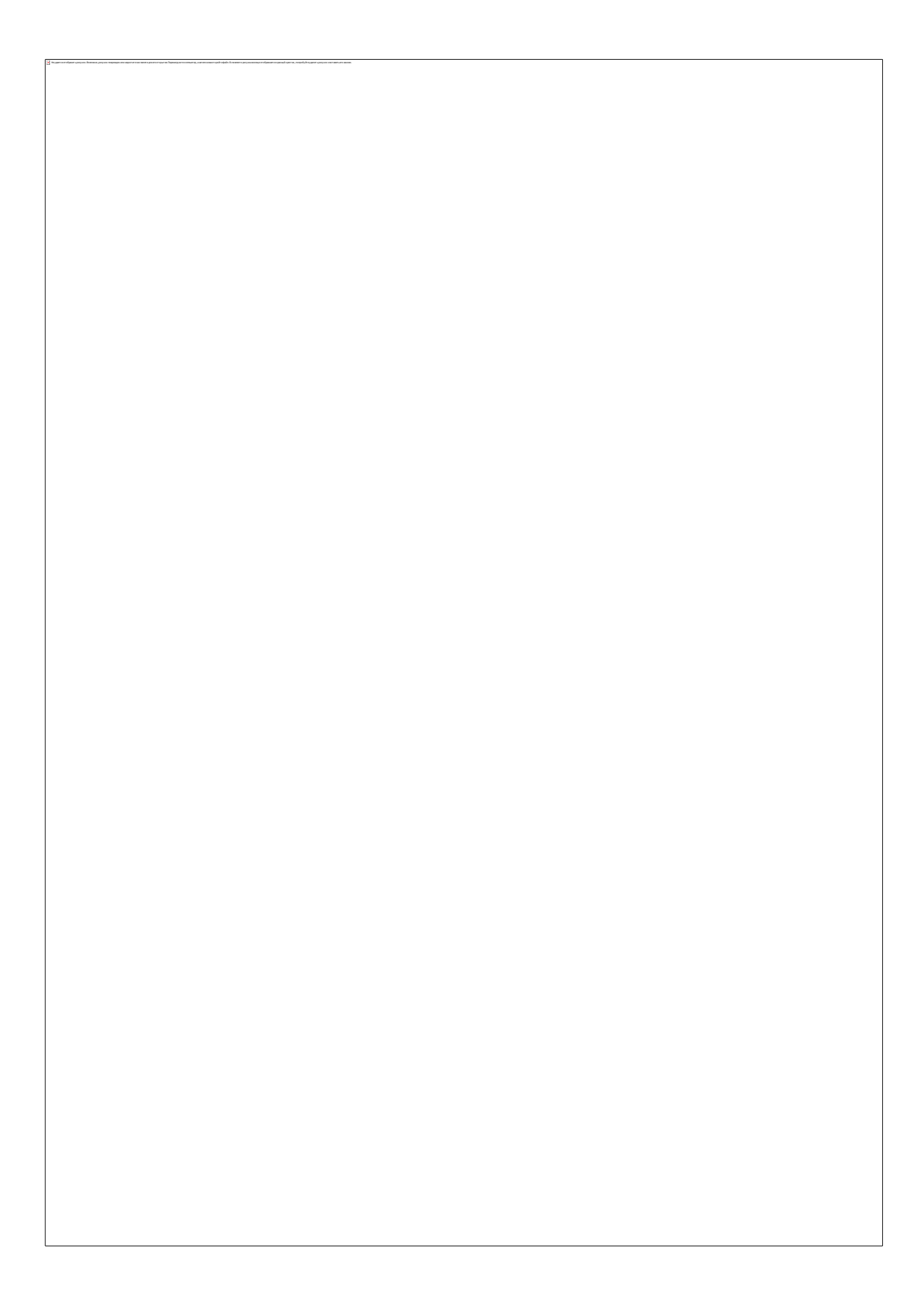

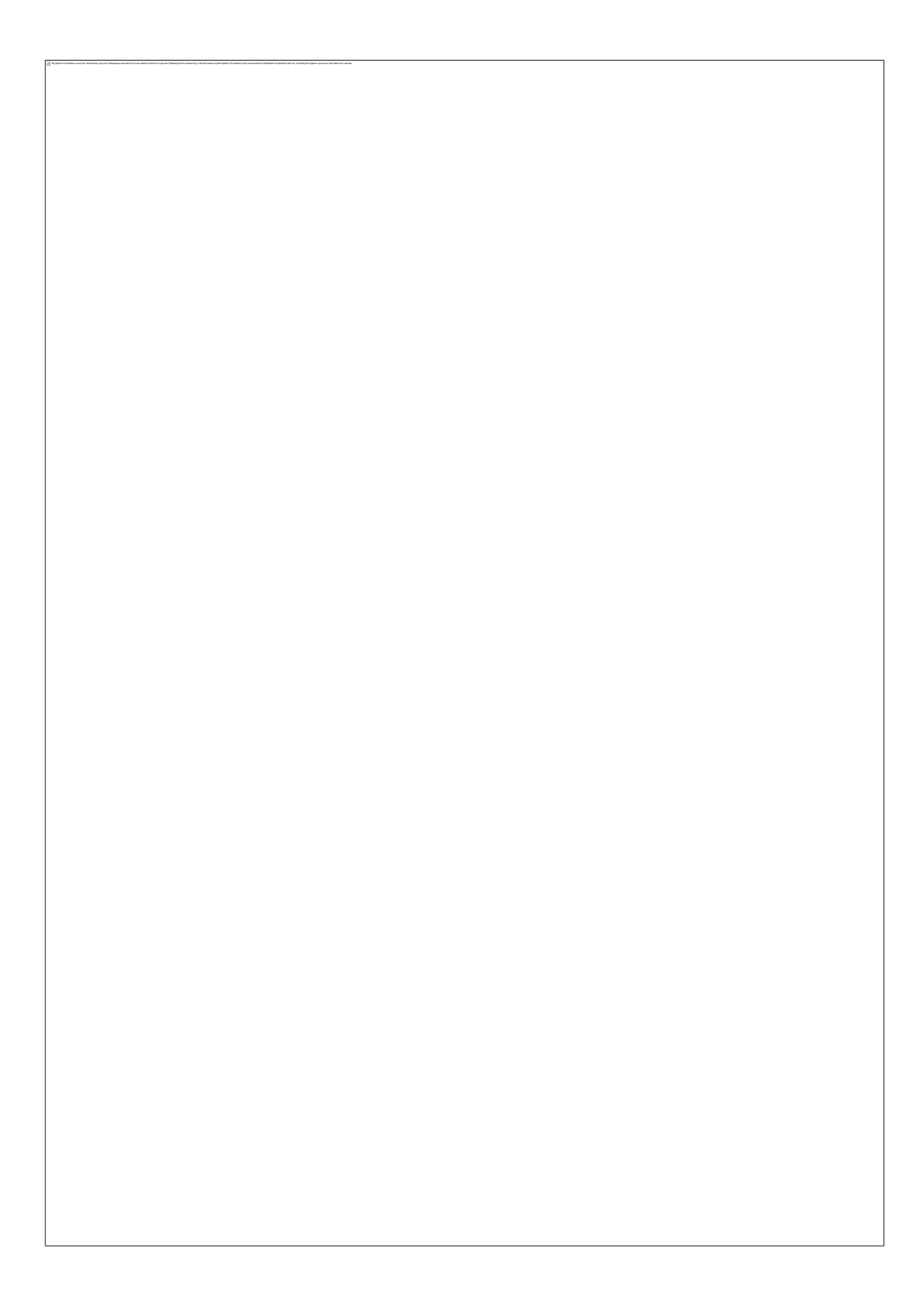

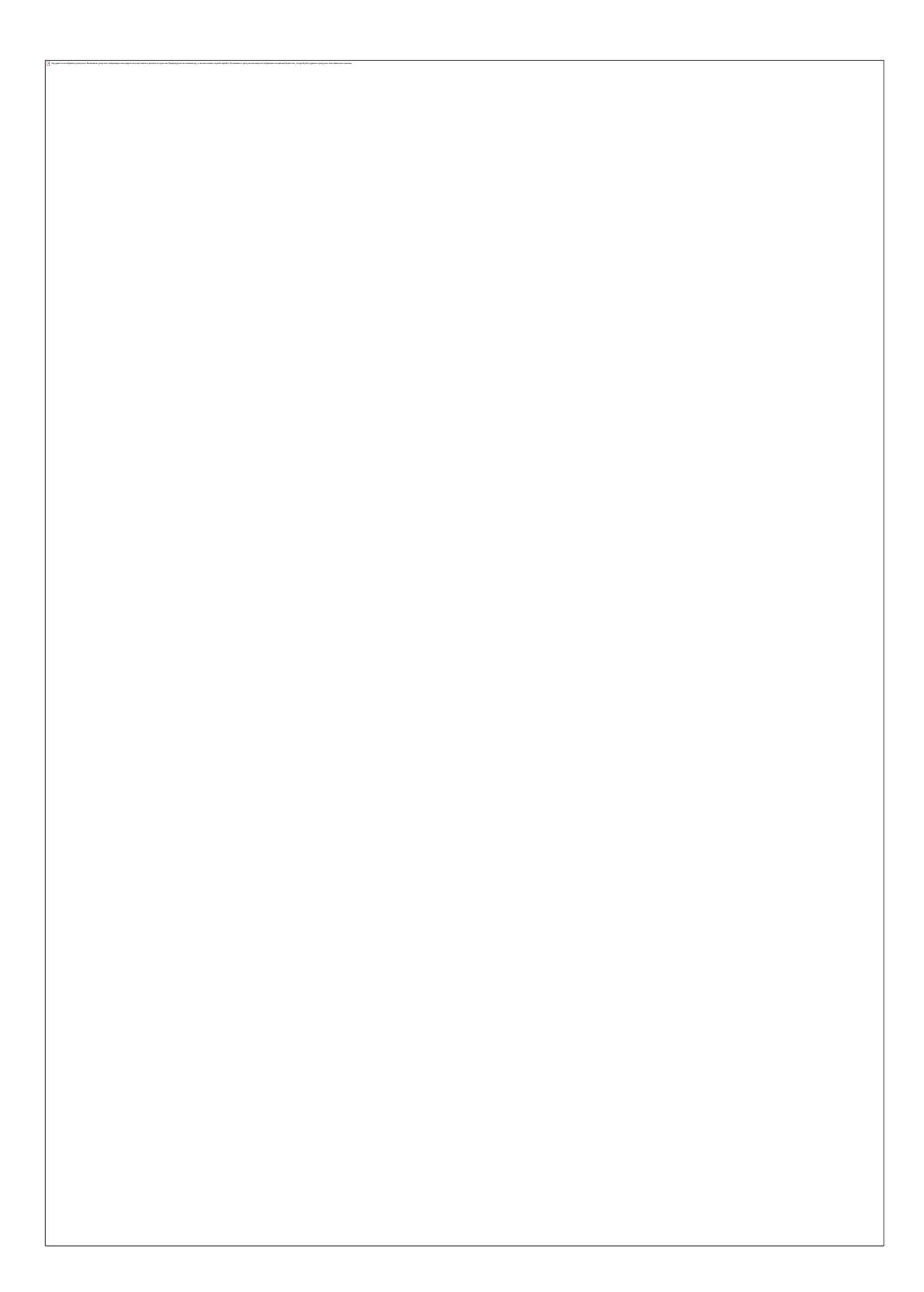

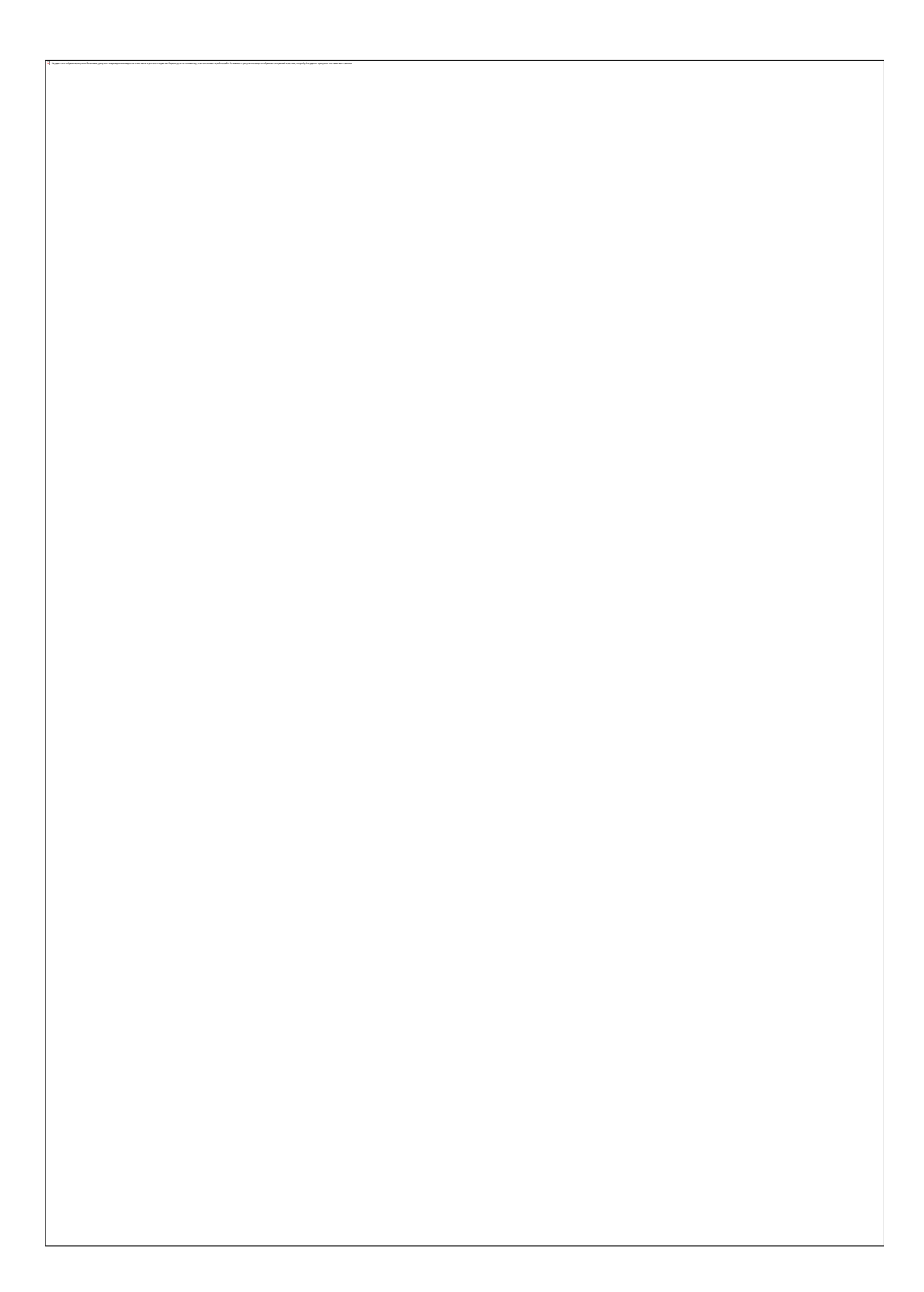

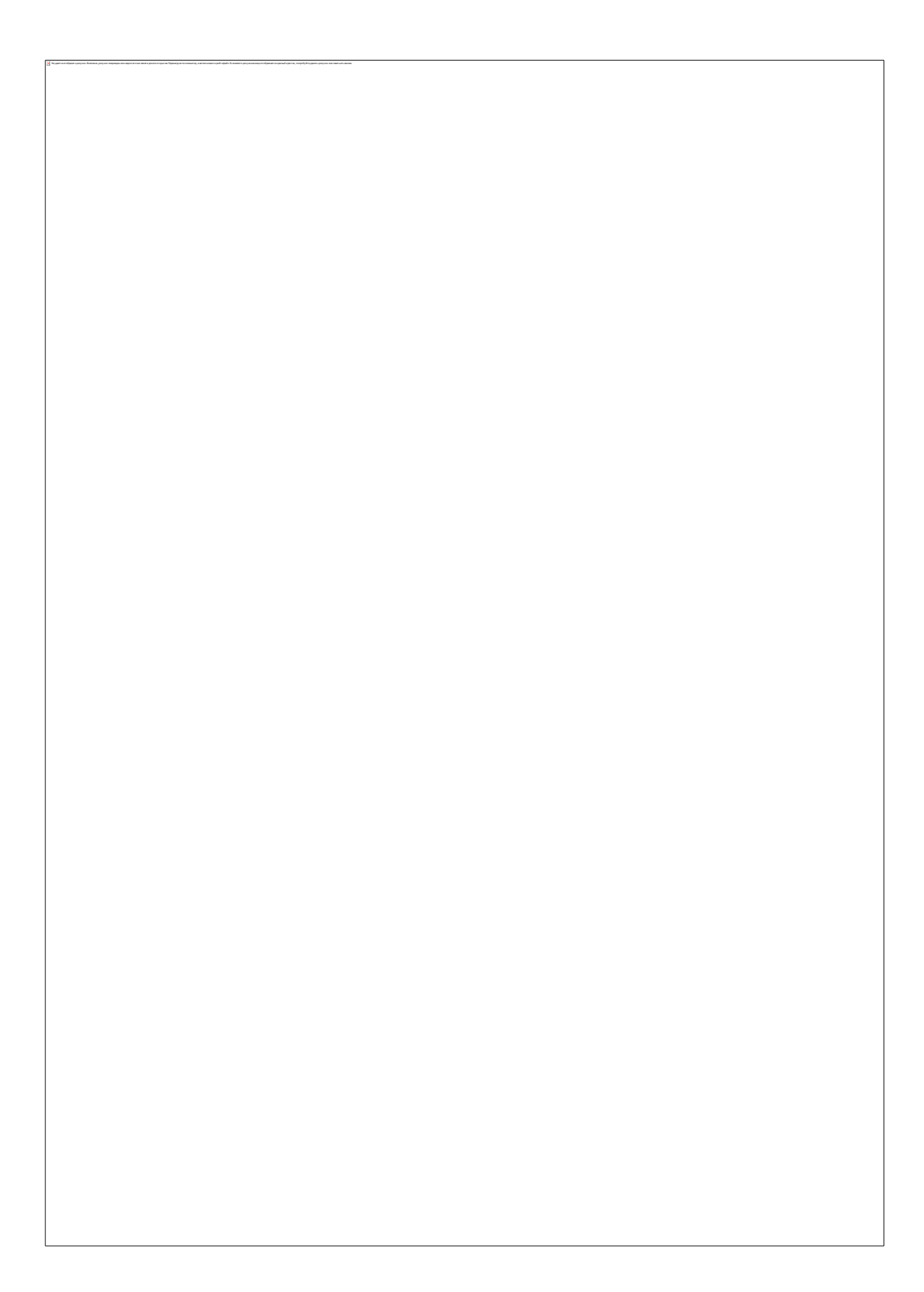

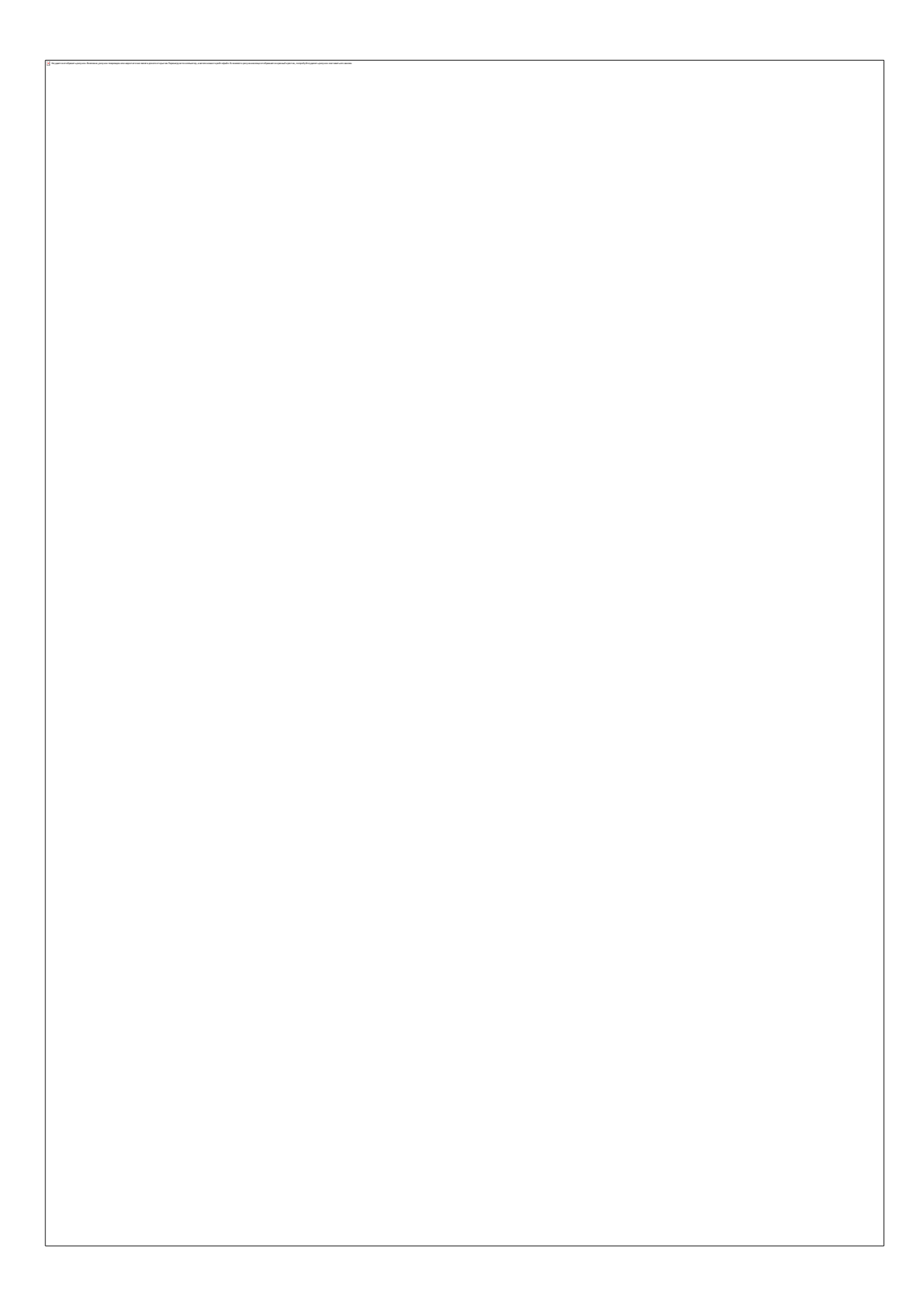

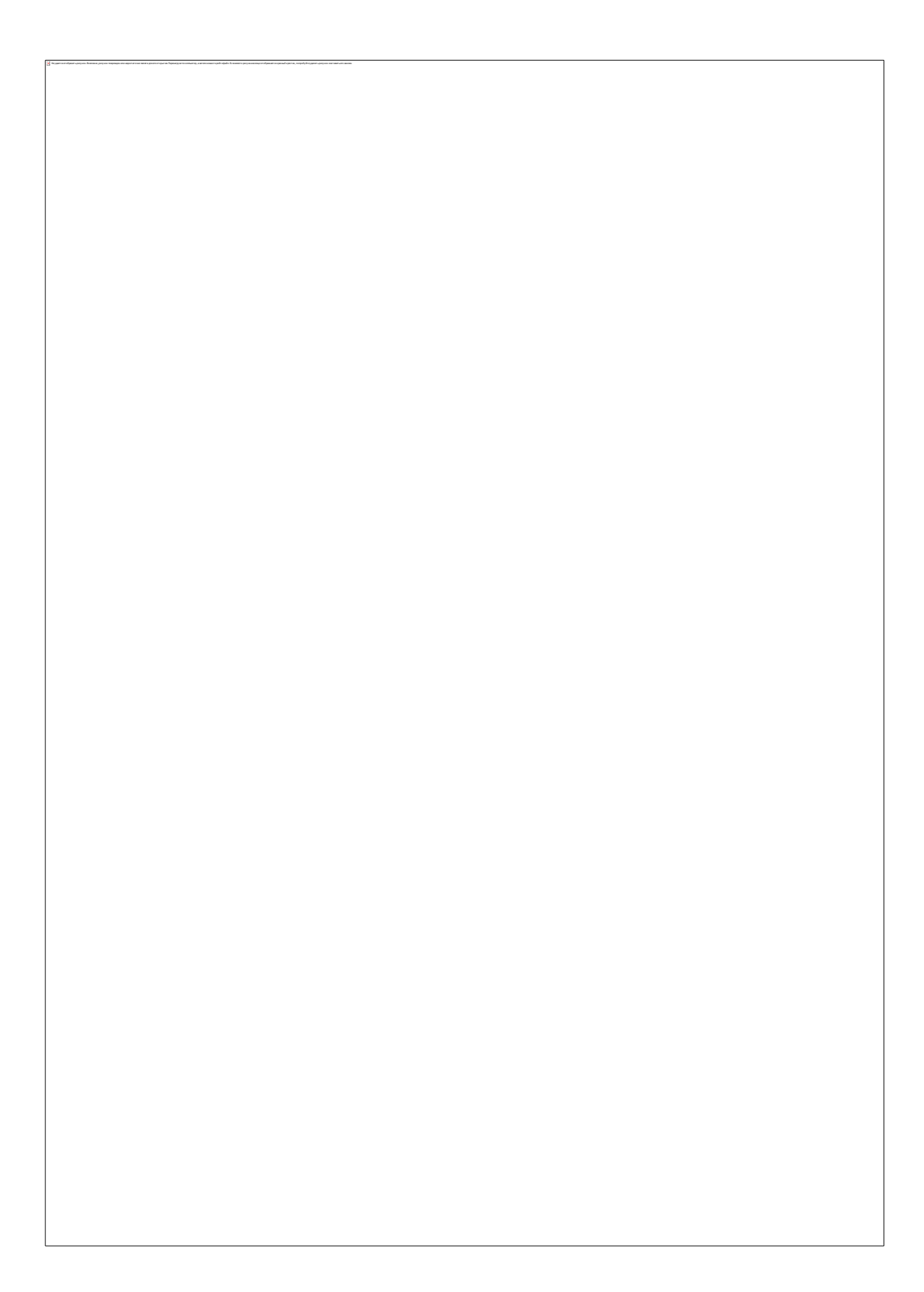

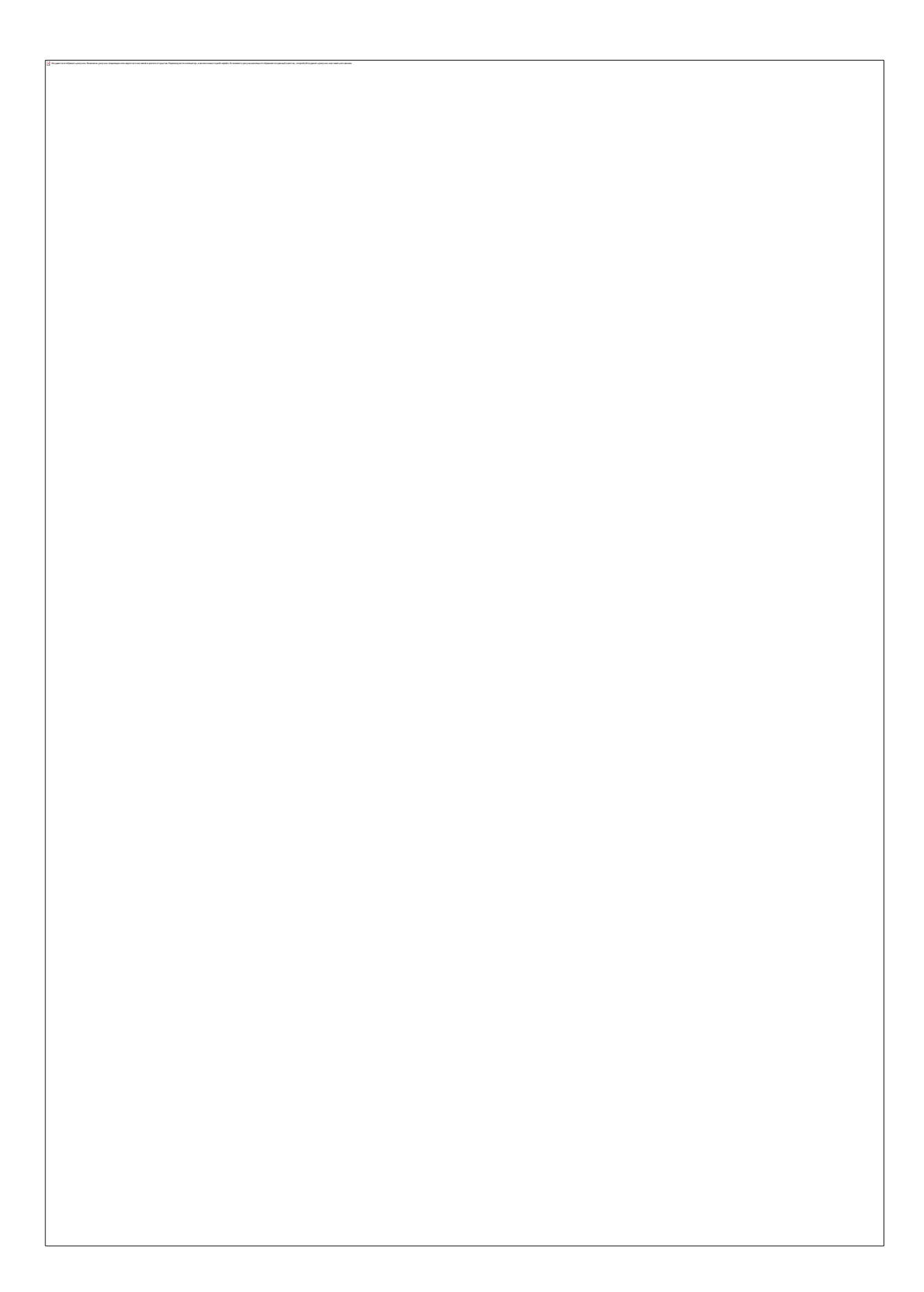

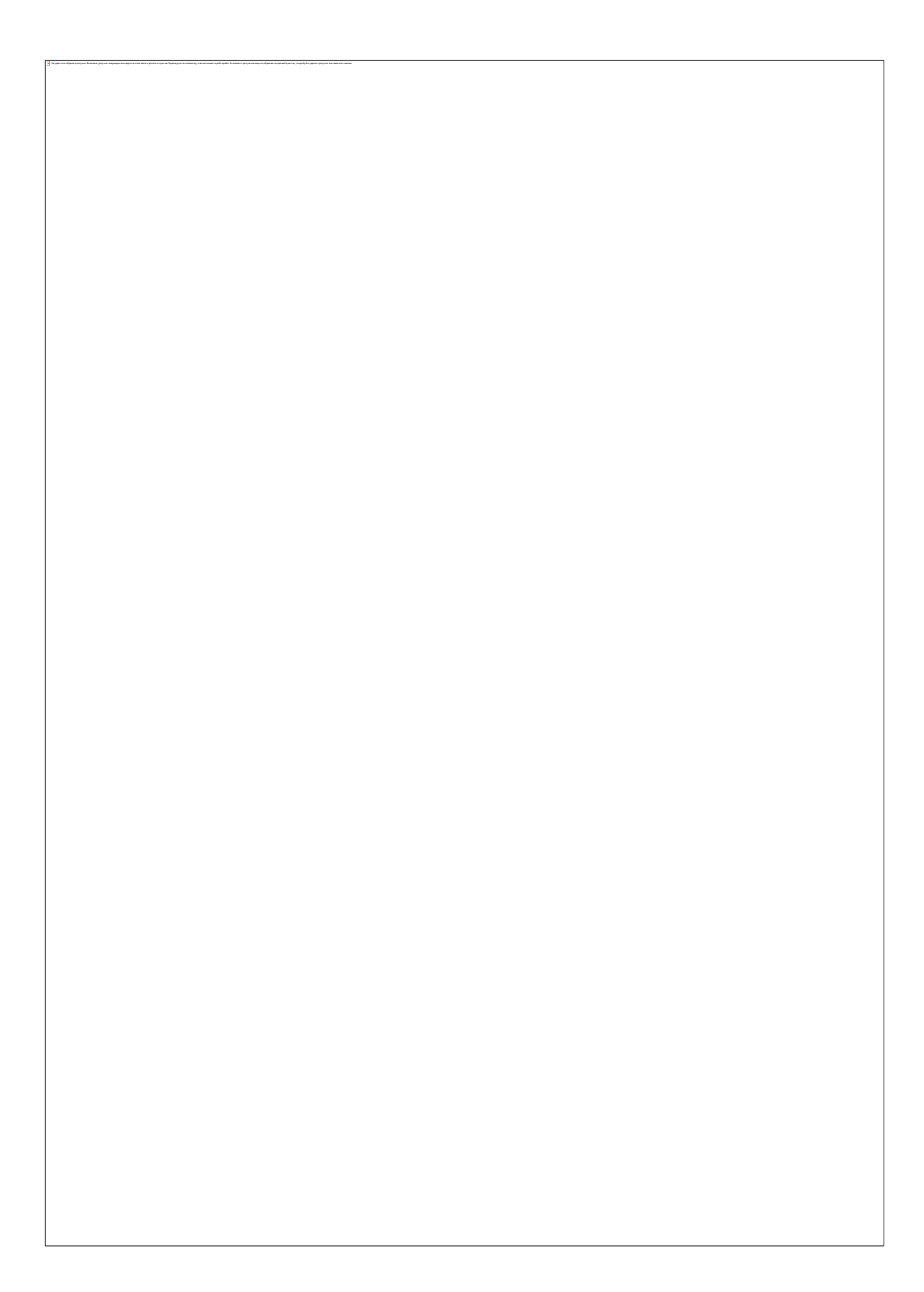

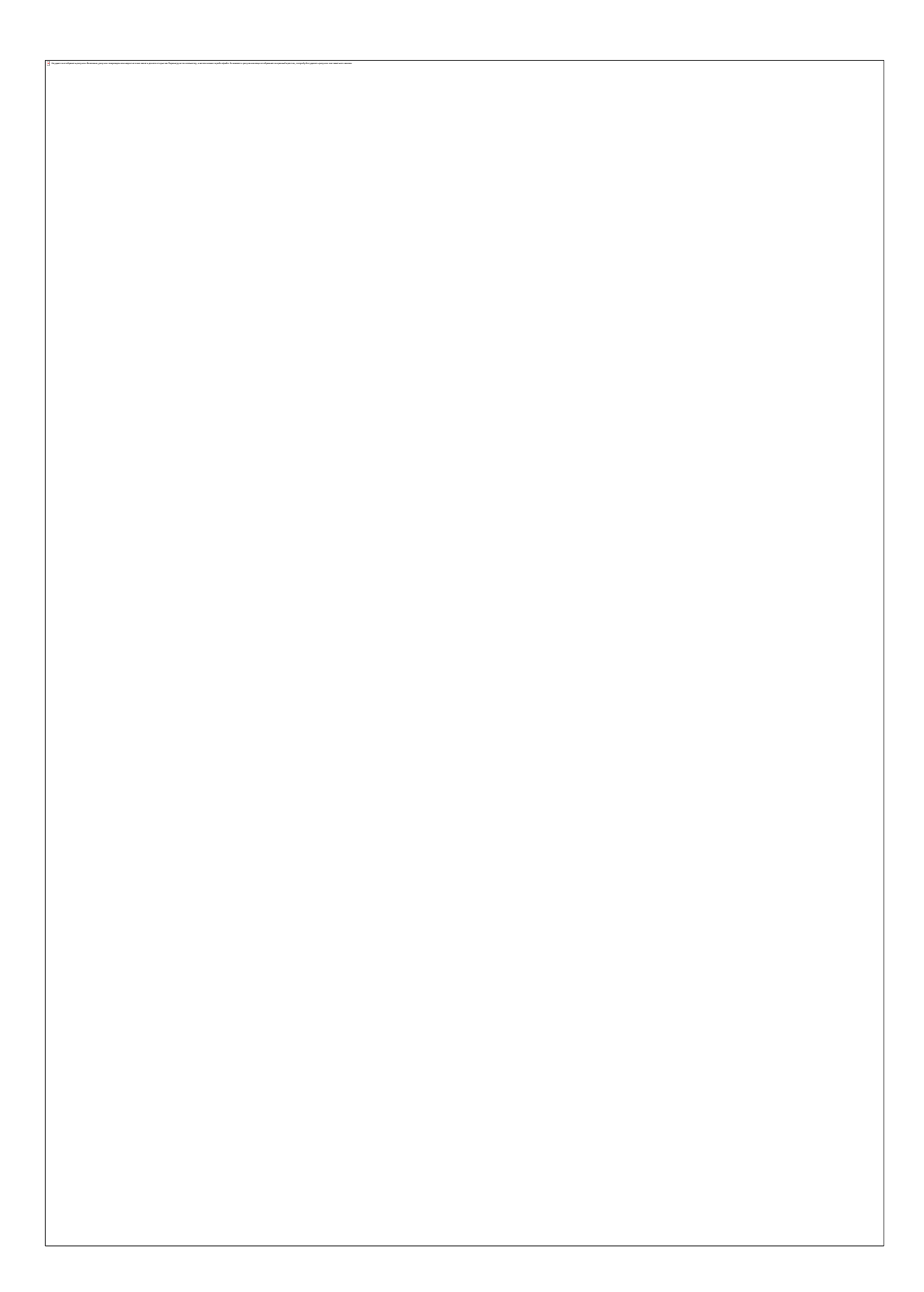

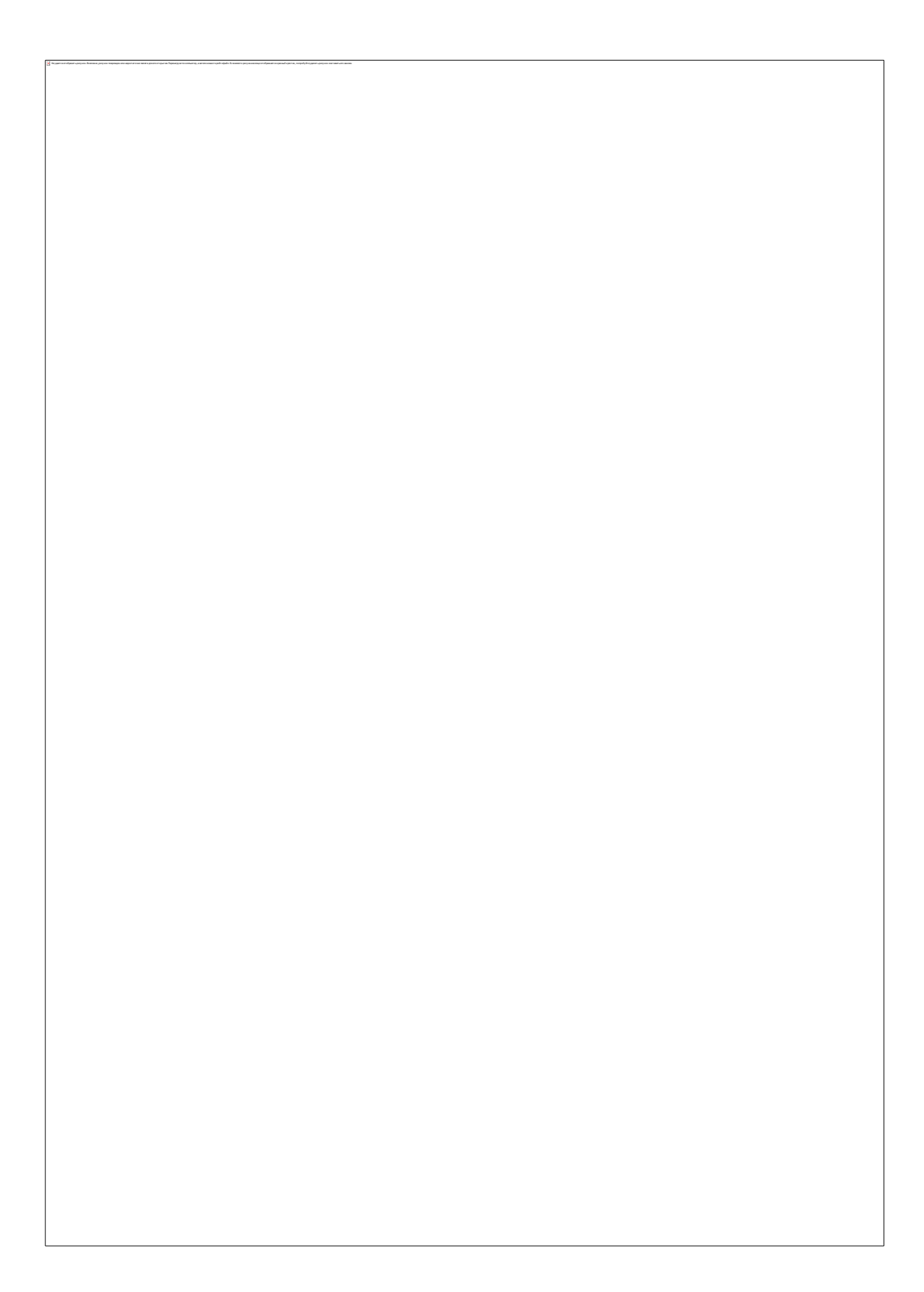

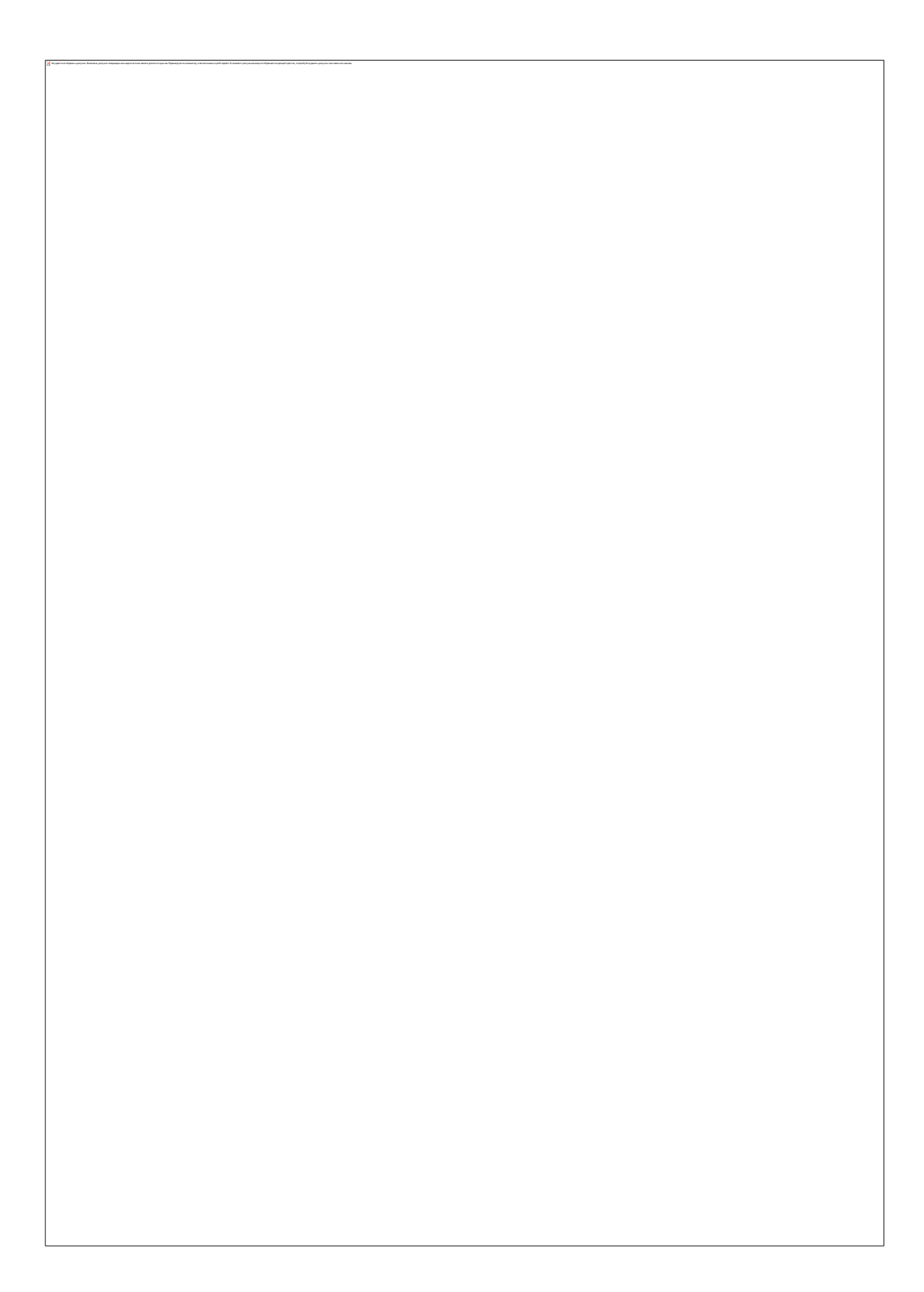

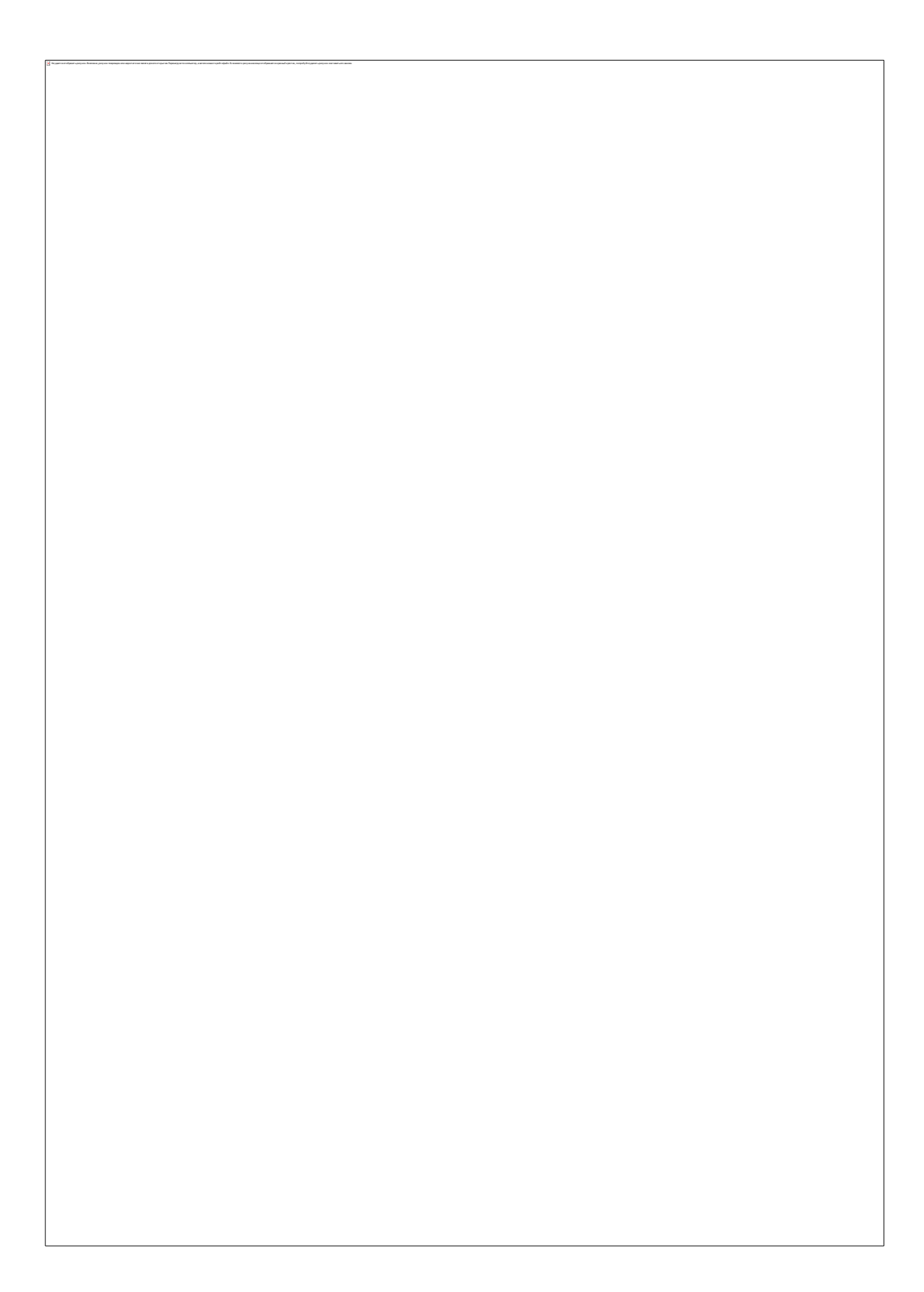

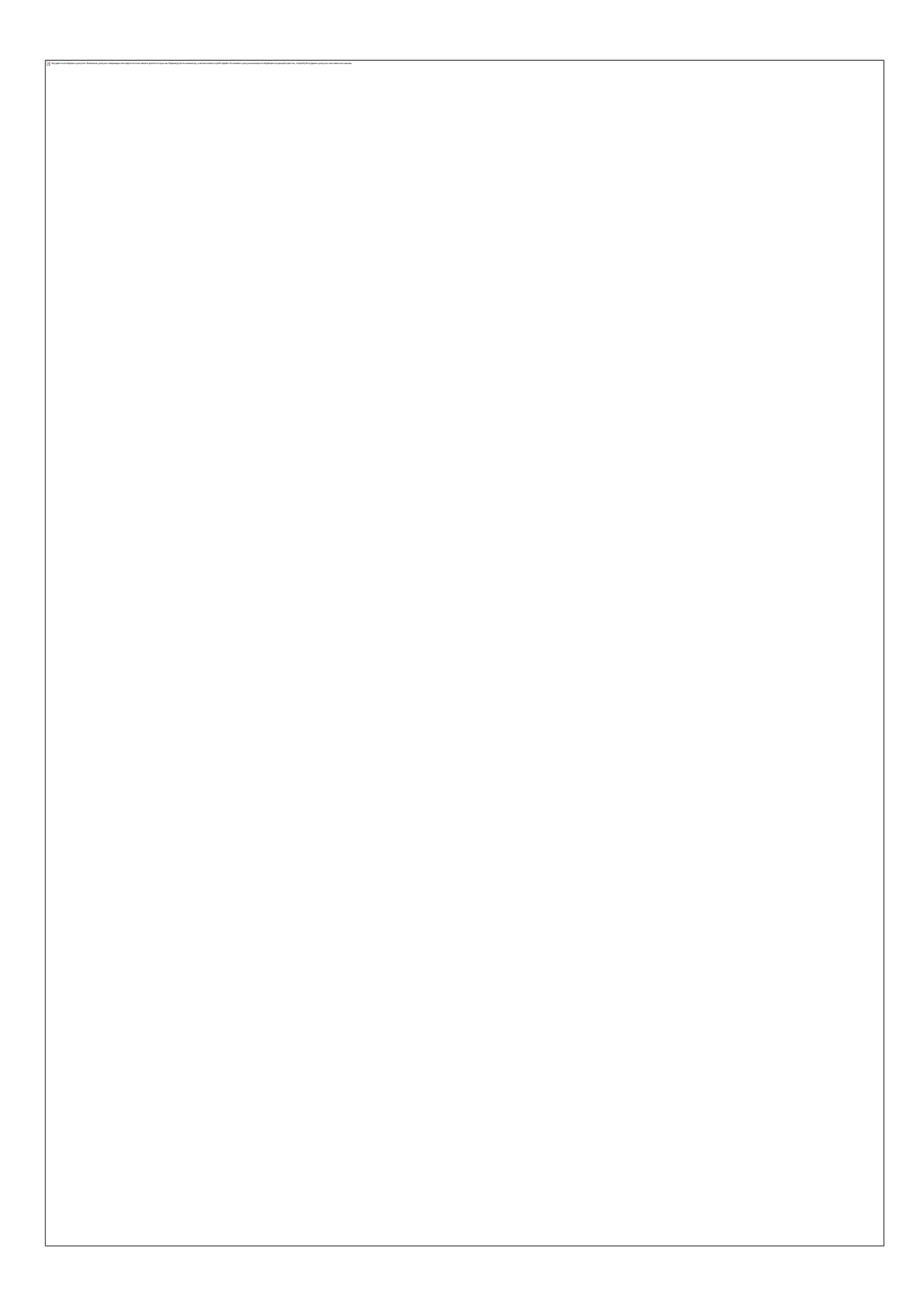

Как защитить от вредной информации ребенка в возрасте 13-17 лет

#### Памятка для родителей

- Необходимо знать, какими чатами пользуется ребенок. Поощряйте использование модерируемых чатов и настаивайте, чтобы ребенок не общался в приватном режиме.
- Настаивайте на том, чтобы ребенок никогда не встречался лично с  $\circ$ друзьями из интернета.
- Приучите ребенка не выдавать свою личную информацию средствами электронной почты, чатов, систем мгновенного обмена сообщениями, регистрационных форм, личных профилей и при регистрации на конкурсы в интернете.
- Приучите ребенка не загружать программы без вашего разрешения. Объясните ему, что он может случайно загрузить вирусы или другое нежелательное программное обеспечение.
- Приучите ребенка сообщать вам о любых угрозах или тревогах, связанных с интернетом. Напомните ребенку, что он в безопасности. Похвалите его и посоветуйте подойти еще раз в подобных случаях.
- Расскажите ребенку о порнографии в интернете. Помогите ему защититься от спама. Научите ребенка не выдавать в интернете свой реальный электронный адрес, не отвечать на нежелательные письма и использовать специальные почтовые фильтры.
	- Приучите себя знакомиться с сайтами, которые посещает ребенок.
- Научите ребенка уважать других в интернете. Убедитесь, что он знает о том, что правила хорошего поведения действуют везде - даже в виртуальном мире.
- $\sqrt{a}$

Объясните ребенку, что нельзя использовать интернет для хулиганства, распространения сплетен или угроз другим людям.

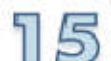

Обсудите с ребенком проблемы сетевых азартных игр и их возможный риск. Напомните, что дети не могут играть в эти игры согласно закону.